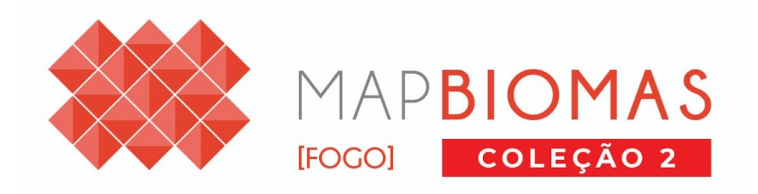

## Códigos de Legenda - Coleção 2 **[ENGLISH IN PAGE 2]**

São 4 tipos de dados do MapBiomas Fogo: **Ocorrência de fogo anual**, **Ocorrência de fogo mensal**, **Frequência e Área queimada acumulado**, todos com as respectivas classes de Uso e Cobertura da Coleção 7.1.

Nos dados de **Ocorrência Anual por Uso e Cobertura** a área de cada ano é armazenada em uma banda diferente, sendo que por padrão são chamadas de "burned\_coverage\_" seguida do ano de detecção (1985 a 2022), sendo que o pixel possui o valor do código de Uso e Cobertura (Coleção 7.1) da classe que queimou

Exemplo: *pixel de fogo em 1985*

- *● Banda: burned\_coverage\_1985*
- *● Valor do Pixel: 3 (Formação Florestal)*

Os dados de **Ocorrência Mensal por Uso e Cobertura** também abrange o período de 1985 a 2022 e estão separados por ano, onde cada banda corresponde às cicatrizes mensais daquele ano. O nome das bandas começa com "burned\_coverage\_" seguido do ano e o pixel possui o valor do mês e do código de Uso e Cobertura (Coleção 7.1) da área queimada. O valor do pixel será composto pela é o mês (1 a 12) multiplicado por 100 e adicionado o valor do Uso e Cobertura (1 a 33).

Exemplo: *pixel com fogo em agosto de 1992*

- *● Banda: burned\_coverage\_1992*
- *● Valor do pixel: 915 (mês 9 e classe de Uso e cobertura 15 pastagem)*

Os dados de **Frequência** representam quantas vezes um mesmo pixel teve evento de fogo, para diferentes períodos e com as respectivas classes de Uso e Cobertura, para o último ano. As bandas iniciam com o nome "fire\_frequence\_" e são seguidos do ano inicial e final, separados por um underline (ex: "fire\_frequence\_1985\_2022"). Os pixels tem o número de vezes que o pixel foi identificado como fogo no período selecionado multiplicado por 100, e adicionado o valor da classe de Uso e Cobertura.

Exemplo: *pixel que teve cicatriz de fogo em 4 anos diferentes entre 1985 a 2022 e a classe de Uso e cobertura no último queimado foi Floresta (3)*

- *● Banda: fire\_frequence\_1985\_2022*
- *● Valor do pixel: 403 (classe de frequência 4 e classe de Uso e cobertura 3 - Floresta)*

Os dados de **Área queimada acumulada por Uso e Cobertura** foram construídos a partir do incremento da área queimada a cada ano; ou seja, um mesmo pixel só é contabilizado como incêndio uma vez, independentemente de ter ocorrido mais de uma ocorrência de incêndio. Assim, os dados representam a área total com presença de algum evento de fogo, para diferentes períodos e com as respectivas classes de Uso e Cobertura, para o último ano. As bandas iniciam com o nome "fire\_accumulated\_" e são seguidos do ano inicial e final, (ex: "fire\_accumulated\_\_1985\_2020"). Os pixels tem o valor da classe de Uso e Cobertura que o pixel pegou fogo a última vez, no período.

Exemplo:

- *● Banda: fire\_frequence\_1985\_2022*
- *● Valor do pixel: 12 (pixel queimado em algum momento na série, onde classe de Uso e cobertura no último agora era Formação Campestre - valor 12)*

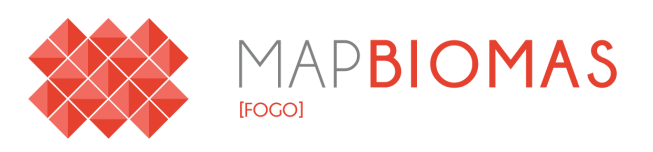

## Legend Codes - Collection 1

## **[Versão em Portugues na Pg 1]**

There are 4 types of data in MapBiomas Fogo: **Annual fire occurrence, Monthly fire occurrence, Frequency and Accumulated burned area**, all with the respective classes of Land Use and a Land Coverage (LULC) of the Collection 7.1.

In the **Annual Occurrence data by Land Use and Land Coverage,** the area for each year is stored in a different band, and by default they are called "burned\_coverage\_" followed by the year of detection (1985 to 2022), and the pixel has the value of the LULC code (Collection 7.1) of the class that burned

Example: fire pixel in 1985

- *● Band: burned\_coverage\_1985*
- *● Pixel Value: 3 (Forest Formation)*

The **Monthly Occurrence data by Use and Coverage** also cover the period from 1985 to 2022 and are separated by year, where each band corresponds to the monthly scars for that year. The name of the bands starts with "burned\_coverage\_" followed by the year and the pixel has the value of the month and the LULC code (Collection 7.1) of the burned area. The pixel value will be composed by the month (1 to 12) multiplied by 100 and added to the LULC value (1 to 33).

Example: pixel with fire in August 1992

- *● Band: burned\_coverage\_1992*
- *● Pix*el value: 915 (month 9 and LULC class 15 pasture)

**Frequency** data represent how many times the same pixel had a fire event, for different periods and with the respective classes of LULC, for the last year. The bands start with the name "fire\_frequence\_" and are followed by the initial and final year, separated by an underscore (ex: "fire\_frequence\_1985\_2022"). The pixels have the number of times the pixel was identified as fire in the selected period multiplied by 100, and added the value of the LULC

Example: pixel that had a fire scar in 4 different years between 1985 and 2022 and the LULC class in the last burned was Forest (3)

- *● Band: fire\_frequency\_1985\_2022*
- *● P*ixel value: 403 (frequency class 4 and LULC is 3 Forest)

## **The Accumulated Burned Area data by Land Use and Land Coverage**

was built from the increment of the burned area for each year; that is, the same pixel is only counted as fire once, regardless of whether there was more than one fire occurrence. Thus, the data represent the total area with the presence of a fire event, for different periods and with the respective classes of LULC, for the last year. The bands start with the name "fire\_accumulated\_" and are followed by the starting and ending year, (ex: "fire\_accumulated\_\_1985\_2020"). The pixels have the value of the LULC class that the pixel has the last occurrence of fire, in the period.

Example:

- *● Band: fire\_frequency\_1985\_2022*
- *● Pixel value: 12 (pixel burned at some point in the time serie, where* LULC *class in* the last year was Grassland - value 12)